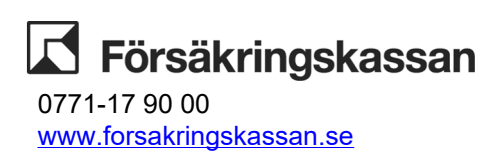

Försäkringskassan Skicka blanketten till

901 81 Umeå

Eftersom vårdgivaren upphör att vara ansluten kommer också anslutningen för samtliga mottagningar som tillhör vårdgivaren att upphöra. Blanketten ska fyllas i elektroniskt samt skickas in per post med firmatecknarens underskrift.

## **1. Vårdgivare**

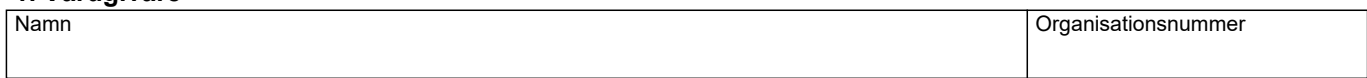

## **2. Vårdgivarens anslutning till Försäkringskassans elektroniska system ska upphöra**

Från och med (datum)

## **3. Underskrift av firmatecknare**

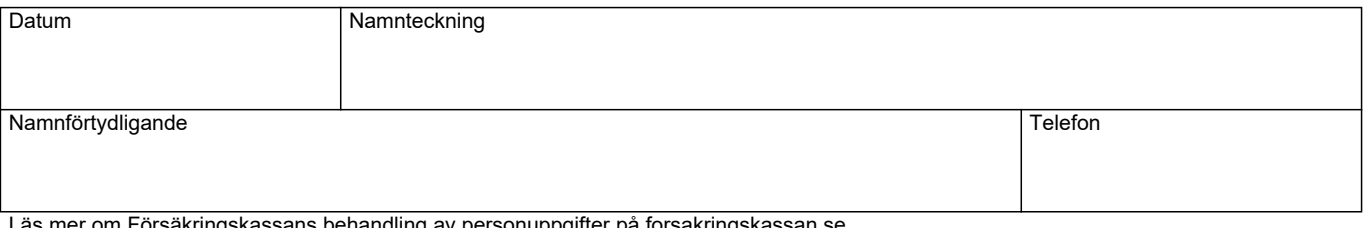

äs mer om Försäkringskassans behandling av personuppgifter på forsakringskassan.se.